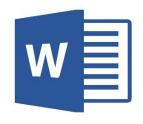

## Chapter 5

## **Knowing MS-WORD 2010**

- B. Fill in the blanks with the correct words:- (Pg. 51)
- 1. Microsoft Word is a word processing **software** program.
- 2. You can beautify your documents by adding <u>pictures</u> and <u>tables</u> to the document.
- 3. File tab contains <u>save</u> menu.
- 4. Work Area is the area in the document where the work is done.
- 5. Status bar displays the word count.
- C. Define:- (Pg. 51)
- 1. **Title Bar:** This bar displays the name of the document.
- 2. **Status Bar:** It displays the page number, words count, position of insertion point.
- 3. File tab: It contains various menus like New, Open, Save etc.
- D. Answer the following questions:

(Pg. 51)

1. What is MS-WORD?

**Ans**. MS-WORD is a word processing software program.

2. How can you beautify your documents?

Ans. We can beautify our documents by adding borders, tables, pictures etc. to it.

## 3. What is Navigation Pane?

Ans. The Navigation pane shows a summary of the document.

## E. omitted

A. Tick the correct answer:- (Pg. 50)

|                                                                                       | Let's Write                                            |          |      |                  |   |
|---------------------------------------------------------------------------------------|--------------------------------------------------------|----------|------|------------------|---|
| Tick (✓) the correct answer.  1. What can you do in MS-Word 2010?  (ii) Write reports |                                                        |          |      |                  |   |
| 1.                                                                                    |                                                        |          | (ii) | Write reports    |   |
|                                                                                       | (i) Write letters                                      |          | (iv) |                  |   |
|                                                                                       | (iii) Beautify documents  On which option does Microso | ft Word  | 201  | O appear?        |   |
| 2.                                                                                    |                                                        |          | (ii) | Microsoft Office |   |
|                                                                                       | (i) Start                                              |          | (iv) | None             |   |
|                                                                                       | (iii) All Programs                                     | uttons a | ppea | ar?              |   |
| 3.                                                                                    | Where does the quick access b                          | uttorio  | (ii) | Ribbon           |   |
|                                                                                       | (i) File tab                                           |          | , ,  | Status bar       |   |
|                                                                                       | (iii) Quick Access Toolbar                             | V        | (10) | Status our       |   |
| 4.                                                                                    | Which is the flashing line?                            |          |      |                  |   |
|                                                                                       | (i) Insertion point                                    | 1        | (ii) | Work Area        |   |
|                                                                                       | (iii) Status bar                                       |          | (iv) | Ribbon           |   |
| 5.                                                                                    | Which button is used to maxim                          | ize a do | cum  | ent window?      |   |
|                                                                                       | (i)                                                    |          | (ii) |                  | V |
|                                                                                       | (iii) X                                                |          | (iv) | None             |   |
|                                                                                       |                                                        |          |      |                  |   |

Note: Students, please complete the exercises neatly in your book.